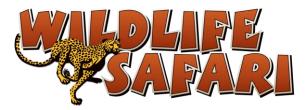

## **Membership Application**

To get a Foster Care or Care Facility membership, fill out the application below and send to <u>guestservices@wildlifesafari.net</u> along with the other required documents listed. You will receive an email or phone call to finalize.

| Primary Mailing Address:                      |        |      |
|-----------------------------------------------|--------|------|
| City:                                         | State: | ZIP: |
| Phone: Email:                                 |        |      |
| Contact Preference: $\Box$ Email $\Box$ Phone |        |      |
| Foster Care:                                  |        |      |
| 1 <sup>st</sup> Named Adult (MUST match ID):  |        |      |
| 2 <sup>nd</sup> Named Adult (MUST match ID):  |        |      |
| <u>Care Facility:</u>                         |        |      |
| Contact Name (Must be Facility Staff):        |        |      |
| Facility Name:                                |        |      |

## Membership Packages:

Check which one you are applying for.

All Memberships are good for 1 year and include free train rides, 10% off camel rides, and free and discounted rates at reciprocal zoos.

## \*Must show matching ID or proof of employment with membership card to drive thru.

| Foster Care Membership: \$115.00   2 named people on license and 8 children   *Must show Foster License or Proof of Placement                                                                         | Additional Cardholder:<br>\$55.00 each<br>How Many? |
|----------------------------------------------------------------------------------------------------|-----------------------------------------------------|
| Care Facility Membership: \$50.00   2 cards with facility name   \$25.00 Adults   \$15.00 Kids   Payment is for clients, staff and caregivers at facility are free   *Must show Business Verification | Additional Guest:<br>\$35.00 each<br>How Many?      |

\*Examples of Business Verification:

• Care facility license, employee business card, business name tag or badge, pay stub, or link to website